**Manual de Usuario ADInstruments**

**Medidor de potencia para fibra óptica AD2A04**

# **CONTENIDOS**

## **1 Introducción**

### **2 Garantía**

- 2.1 Garantía limitada de 1 año
- 2.2 Exclusiones
- 2.3 Devolución de un producto
- 2.4 Contacto

### **3 Información de seguridad**

### **4 Preparación para el funcionamiento**

- 4.1 Desembalando el instrumento
- 4.2 Baterías descargadas
- 4.3 Funcionamiento con tensión alterna AC

### **5 Funcionamiento**

- 5.1 Pantalla y controles
- 5.2 Encendido y apagado del instrumento
- 5.3 Configurando la longitud de onda
- 5.4 Cambiando el modo de medida
- 5.5 Configurando el nivel de referencia
- 5.6 Encendiendo y apagando la retro-iluminación de la pantalla

**\_\_\_\_\_\_\_\_\_\_\_\_\_\_\_\_\_\_\_\_\_\_\_\_\_\_\_\_\_\_\_\_\_\_\_\_\_\_\_\_\_\_\_\_\_\_\_\_\_\_\_\_\_\_\_\_\_\_\_\_\_\_\_\_\_\_\_\_\_**

- 5.7 Detectando la frecuencia
- 5.8 Sobrepasamiento del valor de potencia medido
- 5.9. Almacenamiento del valor actual medido
- 5.10 Comprobación de los datos guardados

### **6 Especificaciones**

### **7 Mantenimiento**

**8 Calibracion**

### **1 Introducción**

Este equipo de medida de potencia para fibra óptica tiene un tamaño como la palma de una mano y está diseñado para su uso con una fuente óptica láser para realizar medidas de las pérdidas de potencia en cables de fibra óptica. Este equipo de AD Instruments es ligero y está controlado por microprocesador. Utilizando en su fabricación componentes de montaje en superficie de alta calidad, las conexiones ópticas al instrumento se realizan mediante el interfaz universal situado en la parte superior de la unidad. El instrumento dispone de 6 longitudes de onda de trabajo para satisfacer totalmente sus necesidades.

**\_\_\_\_\_\_\_\_\_\_\_\_\_\_\_\_\_\_\_\_\_\_\_\_\_\_\_\_\_\_\_\_\_\_\_\_\_\_\_\_\_\_\_\_\_\_\_\_\_\_\_\_\_\_\_\_\_\_\_\_\_\_\_\_\_\_\_\_\_**

Puede usarse en cualquier proyecto de telecomunicaciones y otras situaciones en las que se necesite la medida de la potencia óptica de longitudes de onda cercanas al infrarrojo.

### **2 Garantía**

#### **Garantía limitada de un año**

Este producto de AD INSTRUMENTS está garantizado contra componentes defectuosos y errores de montaje durante un período de un año a partir de la fecha de envío del equipo al cliente. Cualquier equipo que esté defectuoso dentro del período de garantía deberá devolverse al centro de mantenimiento autorizado por AD INSTRUMENTS para su reparación, reemplazo y calibración.

#### **Exclusiones**

La garantía de su equipo no se aplicará en caso de defectos que provengan de lo siguiente:

- $\geq$  Reparaciones o modificaciones no autorizadas
- $\geq$  Mal uso, negligencias o accidentes

#### **Devolución de un producto**

Para devolver un producto puede contactar con AD INSTRUMENTS para obtener información adicional si resulta necesario.

Para poderle ayudar mejor, especifique por favor las razones de su devolución. Todos los envíos y devoluciones deberán enviarse a la siguiente dirección:

Abacanto Digital SA Ctra. de Fuencarral Km. 15,700 Edificio EUROPA I 1º 1ª 28108 Alcobendas - MADRID (Spain)

Tel.: +34 91 661 3037 Fax.: +34 91 661 4917 http://www.abacantodigital.com

### **3 Información de seguridad**

### **¡Precauciones!**

- $\diamond$  No mire nunca a las salidas ópticas de una fibra mientras el equipo esté encendido. El haz invisible láser puede dañar sus ojos.
- $\diamond$  No ponga en corto los terminales del adaptador de corriente alterna / cargador de baterías. Una corriente eléctrica excesiva puede causar daños personales debidos a vapores, descargas eléctricas o daños en el equipo.
- $\diamond$  Conecte el cable de alimentación eléctrica AC en el enchufe de la pared adecuadamente. Mientras esté insertando el conector AC, asegúrese de que no hay polvo ni suciedad en los terminales y que ambos enchufes están convenientemente aislados. Una mala conexión puede causar humos, descargas eléctricas o daños en el equipo que se pueden convertirse en daños personales.
- $\lozenge$  No trabaje con el equipo cerca de objetos calientes, en entornos calientes, en atmósferas polvorientas/húmedas o cuando se vea condensación en el equipo. Esto puede producir descargas eléctricas, malfuncionamiento del equipo o bajo rendimiento.

©Copyright Abacanto Digital SA.

## **4 Preparación para el funcionamiento**

#### **4.1 Desembalando el instrumento**

#### **Material de embalaje**

Le sugerimos que mantenga el material de embalaje original. El uso del material de embalaje original le garantiza que el instrumento queda protegido durante su transporte.

**\_\_\_\_\_\_\_\_\_\_\_\_\_\_\_\_\_\_\_\_\_\_\_\_\_\_\_\_\_\_\_\_\_\_\_\_\_\_\_\_\_\_\_\_\_\_\_\_\_\_\_\_\_\_\_\_\_\_\_\_\_\_\_\_\_\_\_\_\_**

#### **Comprobando el contenido del embalaje**

Los accesorios estándar del equipo son los siguientes:

- $\triangleright$  Unidad principal
- $\triangleright$  Manual de usuario
- Ø Informe de comprobación de calidad
- $\geq$  2 \* baterías 1.2-volt Ni-MH
- $\triangleright$  Estuche de transporte

Accesorio opcional: Adaptador para corriente alterna AC

#### **Comprobación de daños durante el transporte**

Después de abrir el embalaje del instrumento, compruebe que no ha sufrido daños apreciables durante el transporte. Esto puede particularmente ser cierto si el embalaje exterior se ve claramente dañado. Si existe algún daño, no intente manejar el instrumento o repararlo sin autorización. Hacer esto puede causar aún más daños al equipo y puede hacer que pierda la garantía.

#### **4.2 Baterías descargadas**

En la pantalla puede verse un indicador que muestra la carga de batería que queda. Existen cuatro posibles indicaciones, llena, con dos barras, con una barra y vacía. Si el indicador de vacía parpadea, significa que está prácticamente sin carga, y es en ese momento cuando deberá recargar las baterías conectando el adaptador de corriente alterna al equipo. Si las baterías admiten poca carga transcurrido mucho tiempo, sustitúyalas con otras nuevas. Para sustituir las baterías, desmonte la placa de la parte trasera del instrumento con un destornillador.

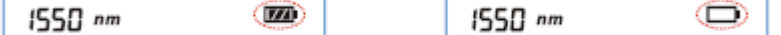

Cuando la carga de las baterías sea demasiado pequeña para suministrar la energía necesaria, el instrumento se apagará de forma automática.

**Notas:** 1 El indicador de alimentación por corriente alterna AC no se muestra cuando la alimentación se realiza mediante baterías.

2 Para eliminar la posibilidad de pérdidas de ácido, quite por favor las baterías si no piensa usar el equipo durante un período largo de tiempo.

#### **4.3 Funcionamiento con tensión alterna AC**

Si el instrumento se usa principalmente en un único sitio, como por ejemplo en un laboratorio o en un departamento de pruebas, el adaptador/cargador de corriente alterna AC puede utilizarse para alimentar el instrumento en lugar de usar baterías. En la parte superior del equipo existe un conector de entrada DC en el que se conecta el adaptador de corriente alterna. Cuando el adaptador está enchufado, en la pantalla se muestra el símbolo correspondiente.

©Copyright Abacanto Digital SA.

4

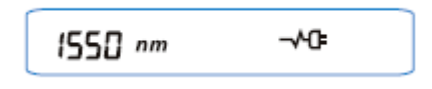

**Notas:** 1 La alimentación se suministra por el adaptador de AC incluso si las baterías están colocadas. El indicador de batería no se muestra en la pantalla cuando el adaptador de AC está conectado.

**\_\_\_\_\_\_\_\_\_\_\_\_\_\_\_\_\_\_\_\_\_\_\_\_\_\_\_\_\_\_\_\_\_\_\_\_\_\_\_\_\_\_\_\_\_\_\_\_\_\_\_\_\_\_\_\_\_\_\_\_\_\_\_\_\_\_\_\_\_**

2 Asegúrese de que la tensión de funcionamiento del adaptador / cargador AC es la misma que la de la línea.

### **5 Funcionamiento**

#### **5.1 Pantalla y controles**

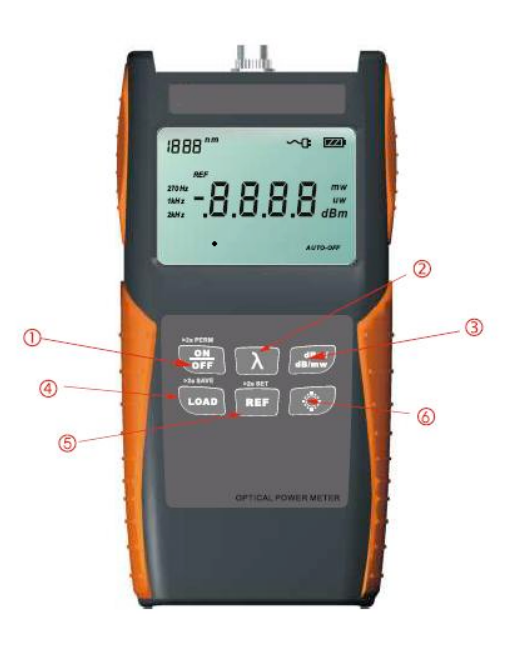

#### **5.1.1 Teclado**

El teclado del AD2A04/AD2B04 se usa para acceder a un amplio rango de funciones del instrumento.

#### **Funciones de Medida**

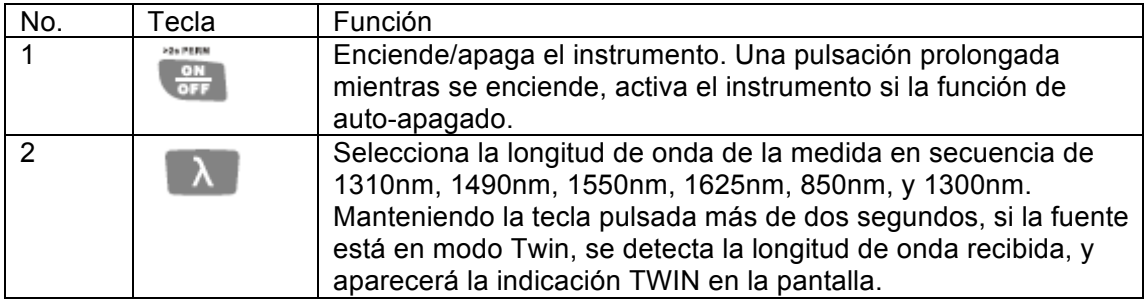

©Copyright Abacanto Digital SA.

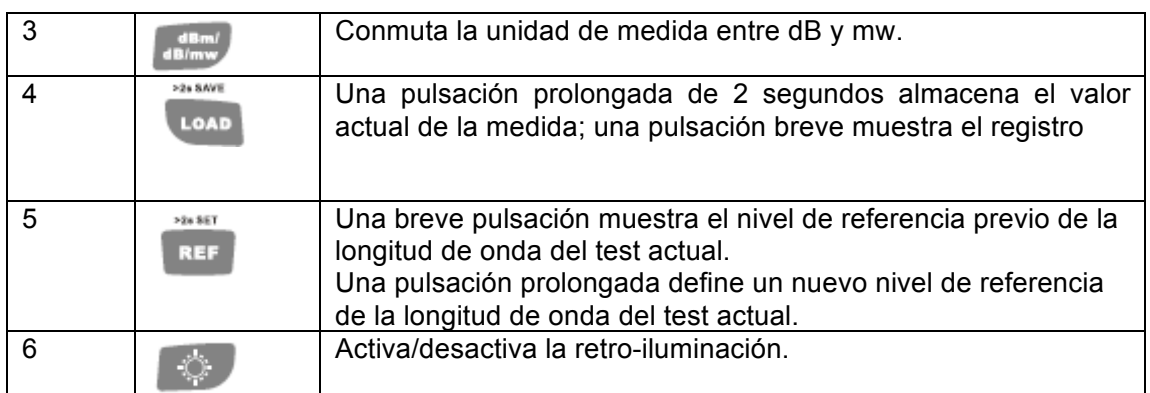

**\_\_\_\_\_\_\_\_\_\_\_\_\_\_\_\_\_\_\_\_\_\_\_\_\_\_\_\_\_\_\_\_\_\_\_\_\_\_\_\_\_\_\_\_\_\_\_\_\_\_\_\_\_\_\_\_\_\_\_\_\_\_\_\_\_\_\_\_\_**

### **5.1.2 Conectores**

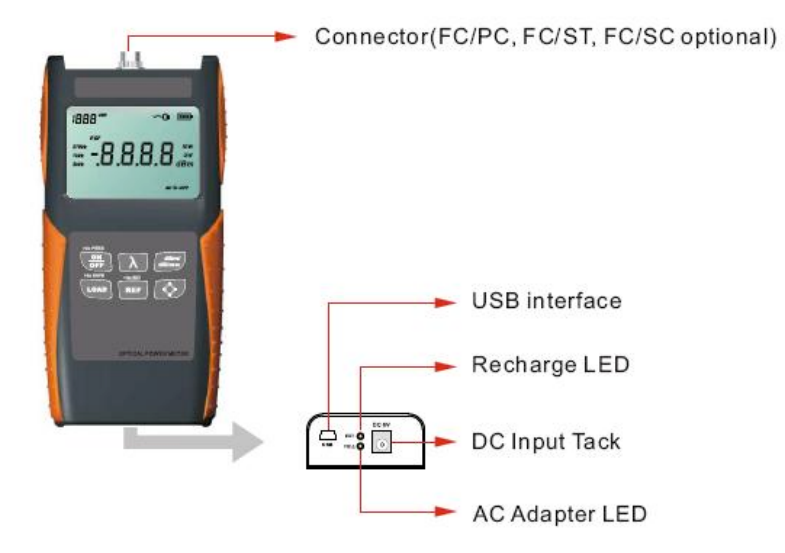

### **5.1.3 Pantalla**

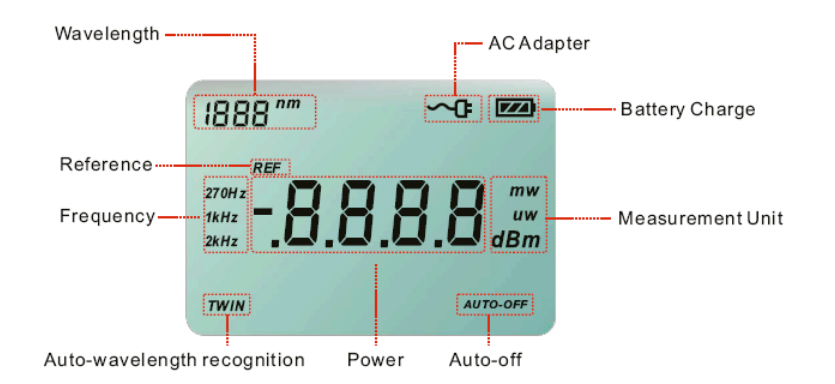

#### **5.2 Encendido y apagado del instrumento**

©Copyright Abacanto Digital SA. Pulse brevemente la tecla "ON/OFF". El instrumento se enciende, y la retro-iluminación se activa. Comprueba la capacidad de la batería si falla.

Manual de usuario AD2A04/AD2B04

Pulse brevemente de nuevo la tecla "ON/OFF". El instrumento se apaga, ya la retro-iluminación se desactiva.

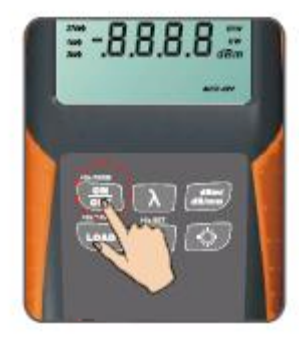

**Notas:** Función de auto-apagado

1. El instrumento se apaga automáticamente si no se pulsa ninguna tecla en 10 minutos. 2. Pulse la tecla "ON/OFF" durante unos 2 segundos para encender el instrumento con la función de auto-apagado desactivada.

**\_\_\_\_\_\_\_\_\_\_\_\_\_\_\_\_\_\_\_\_\_\_\_\_\_\_\_\_\_\_\_\_\_\_\_\_\_\_\_\_\_\_\_\_\_\_\_\_\_\_\_\_\_\_\_\_\_\_\_\_\_\_\_\_\_\_\_\_\_**

#### **5.3 Definiendo la longitud de onda**

Pulse repetidamente la tecla "λ" hasta que la longitud de onda deseada se muestre en la pantalla. Puede seleccionar seis posibles valores: 850nm, 1300nm, 1310nm, 1490nm, 1550nm, 1625nm.

El instrumento por defecto usa 1310nm.

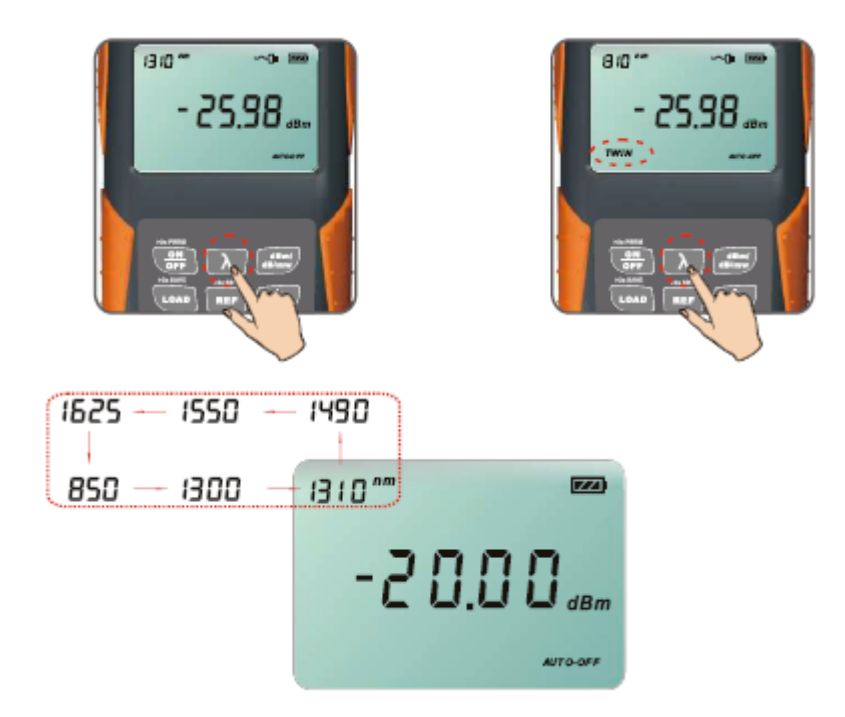

#### **5.4 Cambiando el modo de medida**

Puede escoger entre tres modos de medida pulsando repetidamente la tecla "dBm/mW", dB, dBm, watt. Cuando el resultado se muestra en watios, existen dos opciones, µw y mw. El instrumento decidirá cual usar automáticamente conforme al valor en sí mismo.

©Copyright Abacanto Digital SA.

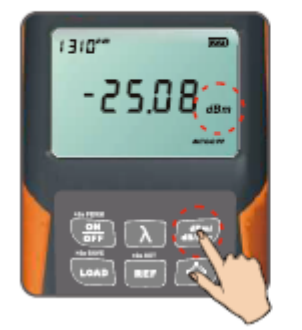

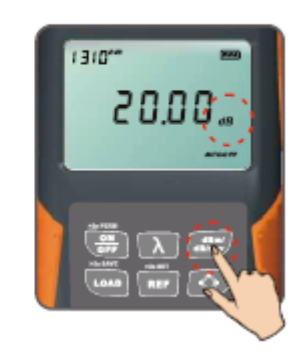

#### **5.5 Definiendo el nivel de referencia**

1. Pulse la tecla "REF" para visualizar el nivel de referencia almacenado para la longitud de onda actual y el símbolo "REF" se mostrará en la pantalla para indicar que es un valor de referencia. El valor mostrado se mostrará durante 1 segundo.

**\_\_\_\_\_\_\_\_\_\_\_\_\_\_\_\_\_\_\_\_\_\_\_\_\_\_\_\_\_\_\_\_\_\_\_\_\_\_\_\_\_\_\_\_\_\_\_\_\_\_\_\_\_\_\_\_\_\_\_\_\_\_\_\_\_\_\_\_\_**

2. Pulse y mantenga pulsada la tecla "REF" durante más de 2 segundos para almacenar la medida actual como nuevo valor de referencia para la longitud de onda actual. Durante este proceso el símbolo "REF" parpadea dos veces en la pantalla y se oye un pitido. Una vez que se ha definido el nuevo nivel de referencia, el AD2A04/AD2B04 cambia al modo de medida de dB. El valor se mostrará durante 1 segundo.

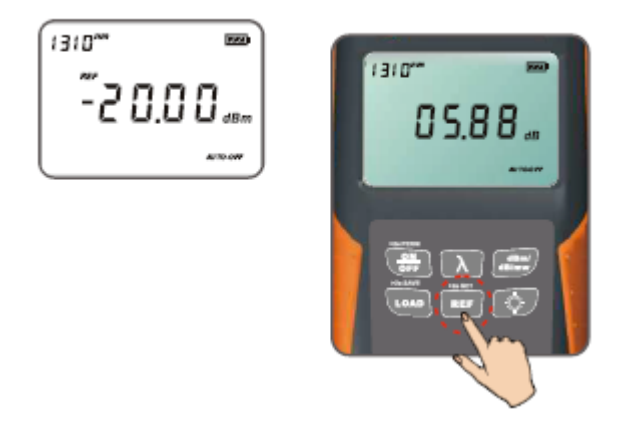

### **5.6 Activando / desactivando la retro-iluminación**

Pulse la tecla de retro-iluminación.

La retro-iluminación se activa.

Pulse de nuevo la tecla de retro-iluminación.

La retro-iluminación se desactiva. La retro-iluminación se desactivará automáticamente en 10 segundos, si la función de apagado automática está desactivada.

8

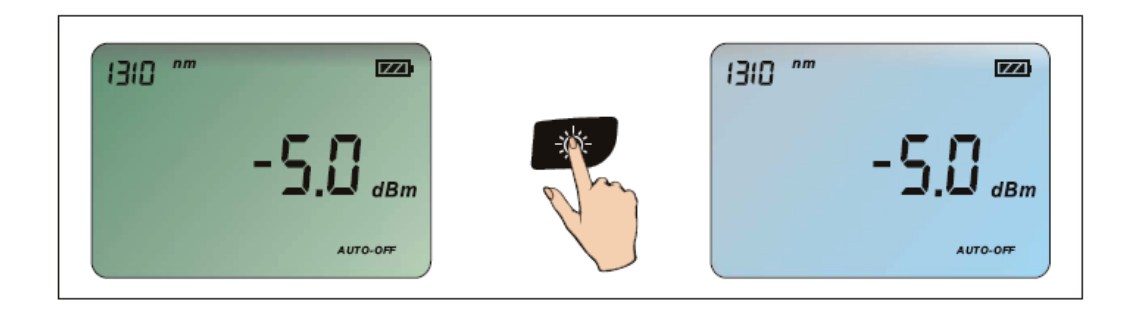

**\_\_\_\_\_\_\_\_\_\_\_\_\_\_\_\_\_\_\_\_\_\_\_\_\_\_\_\_\_\_\_\_\_\_\_\_\_\_\_\_\_\_\_\_\_\_\_\_\_\_\_\_\_\_\_\_\_\_\_\_\_\_\_\_\_\_\_\_\_**

#### **5.7 Detectando la frecuencia**

Si la longitud de onda probada transporta un tono de 270Hz, 1kHz, o 2kHz, la respectiva frecuencia se visualiza en la pantalla.

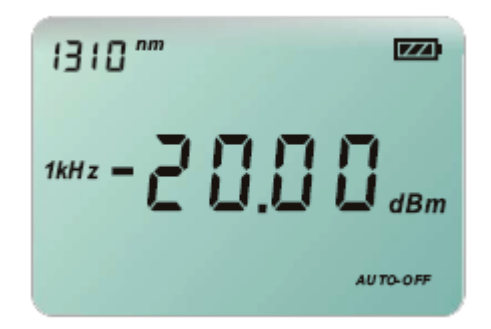

#### **5.8 Sobrepasamiento del valor de potencia medido**

Si el valor de la potencia medida es demasiado alto, la pantalla LCD mostrará el símbolo " $HI$ ".

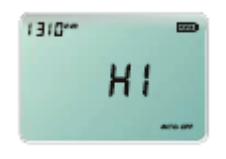

Si el valor de la potencia medida es demasiado bajo, la pantalla LCD mostrará el símbolo "LO".

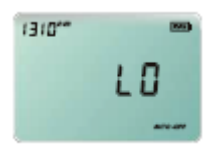

#### **5.9 Almacenamiento del valor actual medido 124 SAVE**

Pulse la tecla<sup>ituda durante más de 2 segundos, el símbolo SAVE parpadea en la</sup> pantalla una vez mientras suena un pitido. Esto indica que la configuración ha finalizado. Se mostrará el valor almacenado y la posición de almacenamiento. A continuación el AD2A04/AD2B04 volverá automáticamente al modo de pruebas.

©Copyright Abacanto Digital SA.

Manual de usuario AD2A04/AD2B04

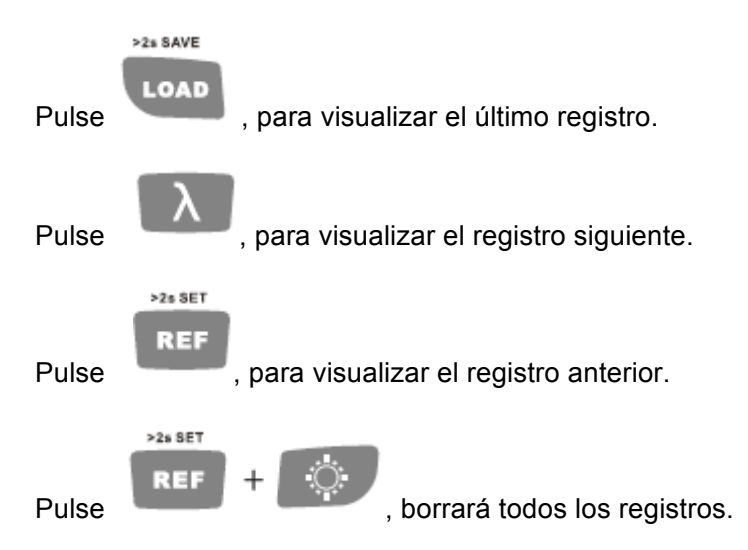

**\_\_\_\_\_\_\_\_\_\_\_\_\_\_\_\_\_\_\_\_\_\_\_\_\_\_\_\_\_\_\_\_\_\_\_\_\_\_\_\_\_\_\_\_\_\_\_\_\_\_\_\_\_\_\_\_\_\_\_\_\_\_\_\_\_\_\_\_\_**

#### **5.10 Comprobación de los datos guardados**

### **6 Especificaciones**

#### **Especificaciones ópticas**

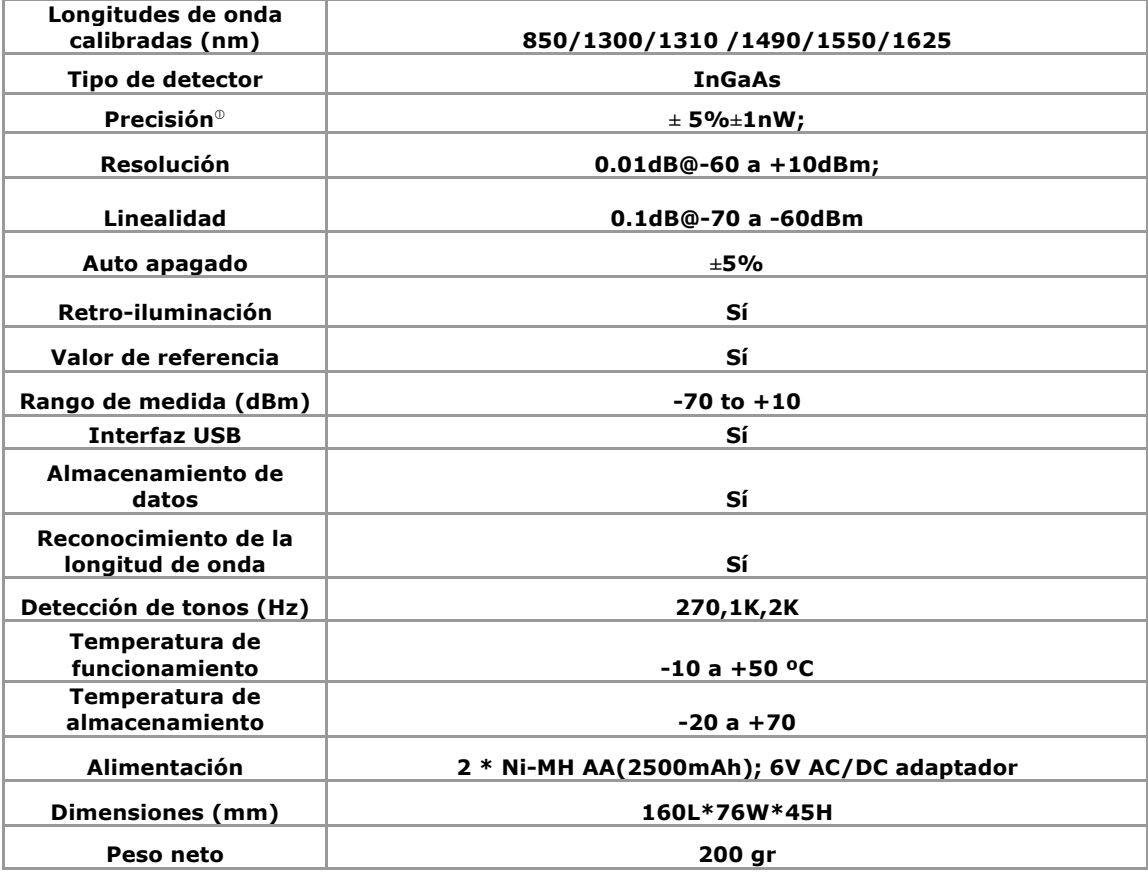

@ 1550nm, CW,23±3ºC Humedad relativa ≤70%, con conector FC.

©Copyright Abacanto Digital SA.

Manual de usuario AD2A04/AD2B04

### **7 Mantenimiento**

➢ Desconecte el adaptador AC y cubra el instrumento con su funda protectora de polvo una vez que acabe de usarlo.

**\_\_\_\_\_\_\_\_\_\_\_\_\_\_\_\_\_\_\_\_\_\_\_\_\_\_\_\_\_\_\_\_\_\_\_\_\_\_\_\_\_\_\_\_\_\_\_\_\_\_\_\_\_\_\_\_\_\_\_\_\_\_\_\_\_\_\_\_\_**

- ➢ Mantenga limpios tanto el conector como el instrumento de polvo. Se recomienda el uso de toallitas especiales para la limpieza de ópticas y alcohol isopropílico. Tenga mucho cuidado de de introducir agua o detergente en el interior del instrumento.
- ➢ Para garantizar la precisión de la medida, se recomienda que envíe el instrumento una vez al año, al servicio técnico autorizado de Abacanto Digital SA.

### **7 Calibracion**

El periodo de calibración de los medidores de potencia AD2A04 y AD2B04 es de 3 años desde el momento de fabricación. Póngase en contacto con AD instruments o su distribuidor para realizar una nueva calibración y ajuste una vez transcurrido este periodo

NOTA: Las especificaciones, términos y condiciones están sujetas a cambios sin previo aviso. ©Copyright 2009 AD INSTRUMENTS. Reservados todos los derechos. AD INSTRUMENTS y su logo son marcas registradas de Abacanto Digital SA.

©Copyright Abacanto Digital SA.

Manual de usuario AD2A04/AD2B04

11